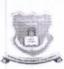

## GONDWANA UNIVERSITY, GADCHIROLI

(Established by Government of Maharashtra Notification No. MISC -2007/(322/07) UNI -4 Dated 27<sup>th</sup> Sept. 2011 State University Governed by Maharashtra University Act, 1994)

## Office of the Registrar

MIDC Road, Complex, Gadchiroli-442605

Phone/Fax: 07132-223104 E-Mail: registrar.gondwanauniversity@gmail.com

L.No./GUG/1308/2017

Date: 02 /03/2017

To.

All Principals of affiliated colleges

Gondwana University has partnered with Spoken Tutorial, IIT Bombay which is an NMEICT, MHRD. Govt. Of India initiative to enhance IT/Software skill set of our students. These courses are skill oriented & of academic importance. Not all the Institutes have started yet. We expects all the Engineering colleges should start the Spoken Tutorial Software Training Program in current semester.

## To start the Software Training in your college follow these action steps.

- Principal to nominate department wise Faculty Organisers and E-mail their contact details on <u>stmaharashtra@gmail.com</u> to contact Vidya Kadam on 8108536102 before 15<sup>th</sup> March 2017.
- 2. College to keep students data ready in excel format (First name, Last name, Email Id, Gender) for enrollement.
- 3. First Software Training session should start in each college before 31st March 2017.
- 4. Institutes can organise Spoken Tutorial courses in their regular academic computer Lab timing wherever relevant below are the recommendations given.

| Department                 | Spoken Tutorial Courses                                            |
|----------------------------|--------------------------------------------------------------------|
| B.Sc, M.Sc-IT/CS, BCA, MCA | C and Java                                                         |
| B.A, B.Com                 | LibreOffice Suite (Same as MS-Office)                              |
| MBA/MMS                    | LibreOffice Suite (like MS-Office), GIMP, PHPMySQL                 |
| B.Tech, B.E, M.Tech        | C, Python, Java, , Drupal, LaTeX, PHP&MySQL, Scilab, OpenFOAM etc. |

Contact Details of Spoken Tutorial Training Program coordinators is :

Mrs. Vidya Kadam Contact No. 08108536102

Email ID : stmaharashtra@gmail.com

Mrs. Neelam Kamtekar Contact No. 8080973200

Email ID: stpmaharashtra@gmail.com

(Deepak Junghare) Registrar (Officiating)